<<Photoshop CS4 >

 $\lt\lt$ -Photoshop CS4  $\gt$ 

- 13 ISBN 9787121108662
- 10 ISBN 7121108666

出版时间:2010-7

页数:300

PDF

http://www.tushu007.com

## $\le$  -Photoshop CS4  $\ge$

 $\frac{d}{dt}$  $\mathfrak{m}$  , and  $\mathfrak{m}$  , and  $\mathfrak{m}$  , and  $\mathfrak{m}$  $\frac{a}{\sqrt{2\pi}}$  , and the contract of the contract of the contract of the contract of the contract of the contract of the contract of the contract of the contract of the contract of the contract of the contract of the cont  $\gamma$ 本系列丛书在编写时,严格按照"入门"、"进阶"和"提高"的结构来组织、安排学习内容。 入门——基本概念与基本操作 快速了解软件的基础知识。

 $\mathcal{A}=\mathcal{A}$  , and the distribution  $\mathcal{A}=\mathcal{A}$  , and the distribution  $\mathcal{A}=\mathcal{A}$ 提高——自己动手练 通过自己动手的方式达到提高的目的。

 $\alpha$  and  $\beta$  and  $\beta$ 

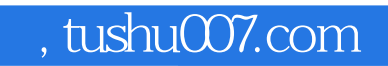

## $\le$  -Photoshop CS4  $\ge$

Photoshop

Photoshop CS4

## <<Photoshop CS4 >

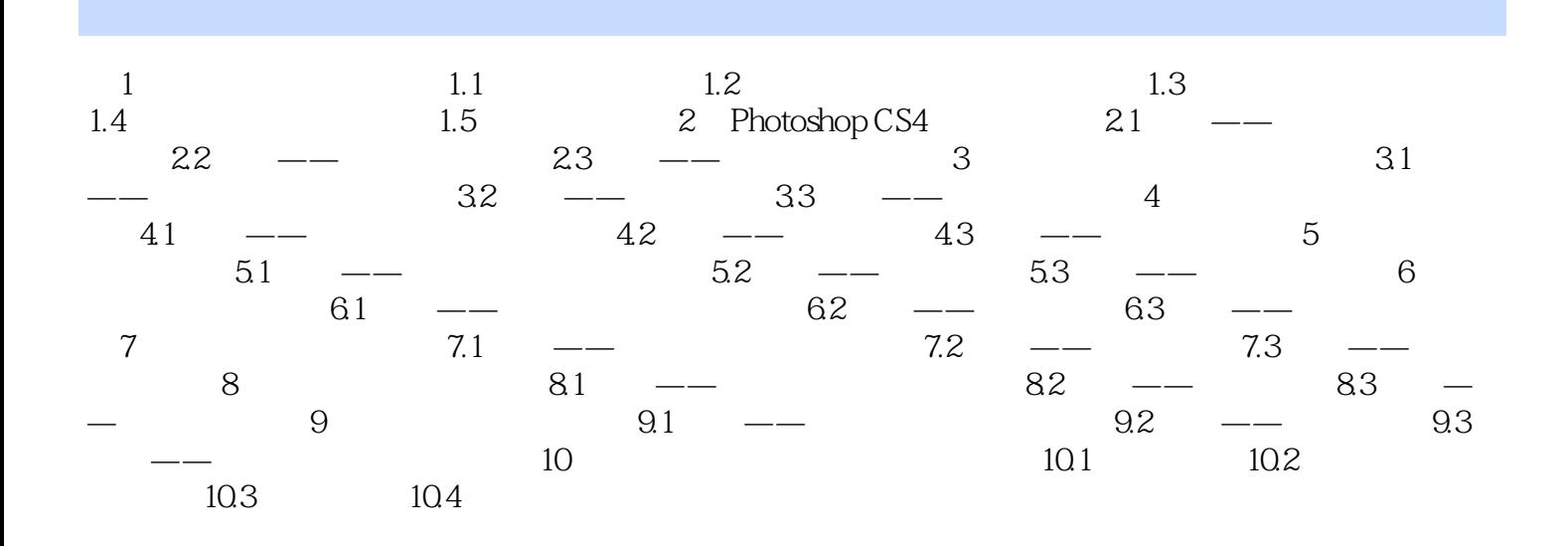

 $\alpha$  and  $\alpha$  and  $\alpha$  and  $\alpha$  and  $\alpha$  and  $\alpha$  and  $\alpha$  and  $\alpha$  and  $\alpha$  and  $\alpha$  $\frac{1}{\sqrt{N}}$ 

入门——基本概念与基本操作 这部分内容对软件的基本知识、概念、工具或行业知识进行了

进阶——典型实例 本部分精心安排了一个或几个典型实例。

提高——自己动手练 通过自己动手的方式达到提高的目的。

 $\le$  -Photoshop CS4  $\ge$ 

## $\le$  -Photoshop CS4  $\ge$

本站所提供下载的PDF图书仅提供预览和简介,请支持正版图书。

更多资源请访问:http://www.tushu007.com